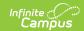

## **Verification (FRAM)**

Last Modified on 08/01/2025 8:56 am CDT

Tool Search: Verification

The FRAM Verification tool helps districts complete the required, yearly process of verifying a percentage of approved, free/reduced applications. Verification is confirmation of eligibility for free and reduced-price meals under the NSLP and the School Breakfast Program (SBP). Verification must include confirmation of income eligibility or confirmation that the child is included in a household currently certified to receive SNAP, FDPIR or TANF benefits. Verification may also include confirmation of any other information required in the application.

Verification does not include the application type "Educational Benefits" or the eligibility type "Socioeconomic" (SES).

Applications with the status **No Response** should NOT be verified.

## How-To Guides

Verification is completed in the following order:

- 1. Start a New Verification
- 2. Review, Remove and Replace Applications
- 3. Print 1st Pre-Notice Letters
- 4. Verify Applications
- 5. Print 2nd Pre-Notice Letters
- 6. Complete the Verification Process
- 7. Print the Summary Report

## Reference

- FRAM Preferences
- Verification Screen Examples and Field Definitions
- Verification Types Logic
- Community Eligibility Provision (CEP) Programs

See the <u>FRAM Application Processing Tool Rights</u> article to learn about tool rights needed to use this and related tools.

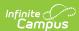